# **STRAYACOIN POS Terminal**

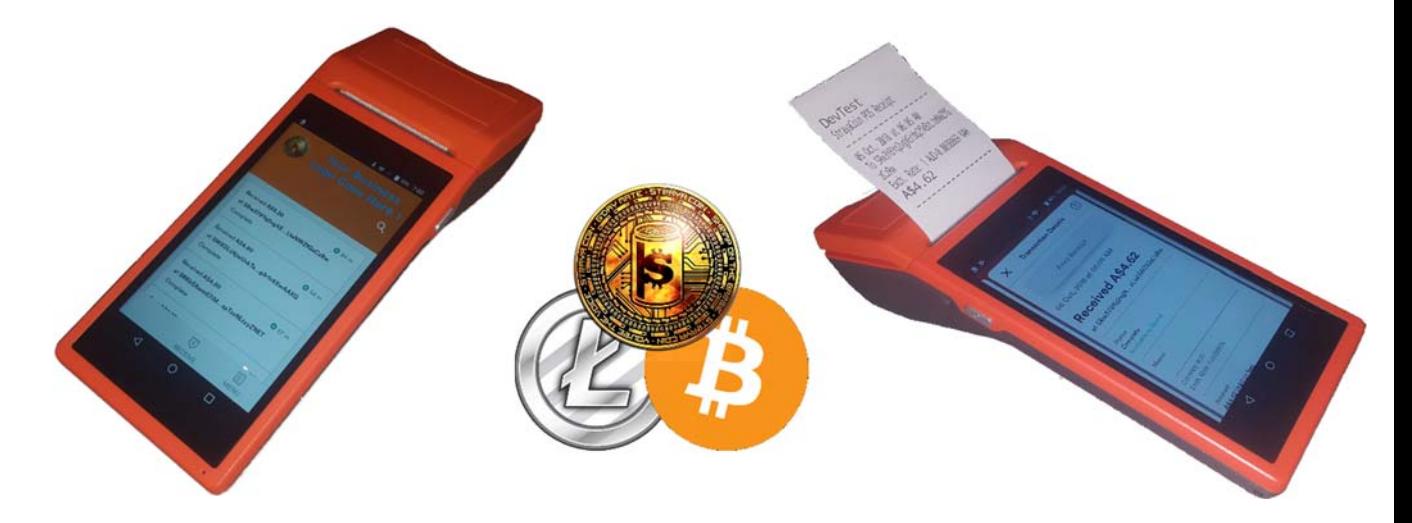

## **Setup Guide (for version 2.0.2)**

#### **Introduction**

This manual describes the setup guide to follow by the Business Owner or Strayacoin POS Reseller/Distributor.

Strayacoin POS Resellers or Distributors may offer to provide the following in support of Strayacoin POS Solutions directly to business owners/operators

- Provide POS Terminal Equipment
- Setup POS Terminals for Businesses
- Provide First Line Support for any Business issues encountered
- Back office support, including Summary of Transactions, Exchange Support from NAH to Local Currency

The business model/NAH compensation structure will depend on the arrangements made between the Business Owner/Operator and the Strayacoin POS Reseller/Distributor, with NAH's for setup deducted from the wallet at time of registration and ongoing Transaction Volume NAH's added at the time of Sending from the Strayacoin POS Wallet. These NAH's added include payments to the developer of the Strayacoin POS software.

If Litecoin POS is also installed, it will also follow the above compensation structure and installation/setup guide below.

### **Pre‐Requisites**

- 1. Wifi or 3G Data connection
- 2. Google Play Account
- 3. Installation of "AutoStart No root" can be used to automatically start the Strayacoin POS and/or Litecoin POS applications on device boot, recommend 5 seconds delay.

### **Recommendations**

If the POS Terminal is intended to accept Litecoin and Strayacoin, then it is recommended to install and configure the Litecoin POS first, since first synchronisation of the blockchain will commence from the last checkpoint in the software (2017), instead of the first Litecoin block (2013). This is only available for newly created wallets. Recovered wallets will sync from 2013.

The same 12 keyword private key can be used for the Litecoin POS and Srayacoin POS, so creating a new wallet with the Litecoin POS, and then using those keywords to Recover a Strayacoin POS will be the fastest sync.

### **Initial Setup**

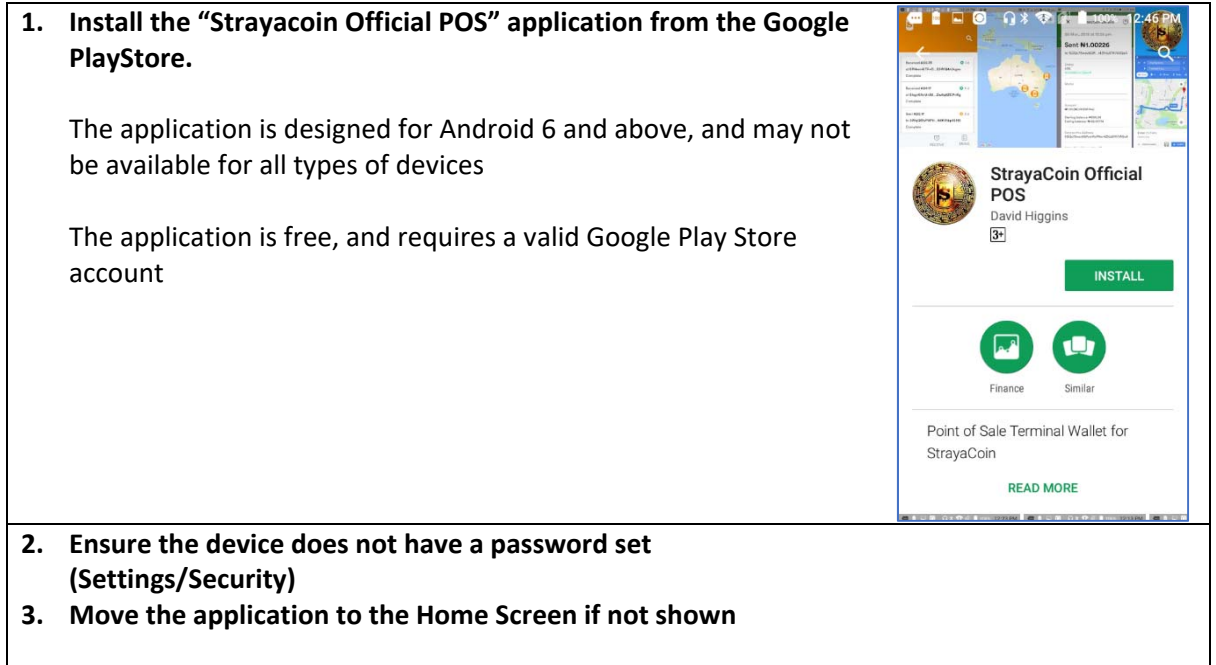

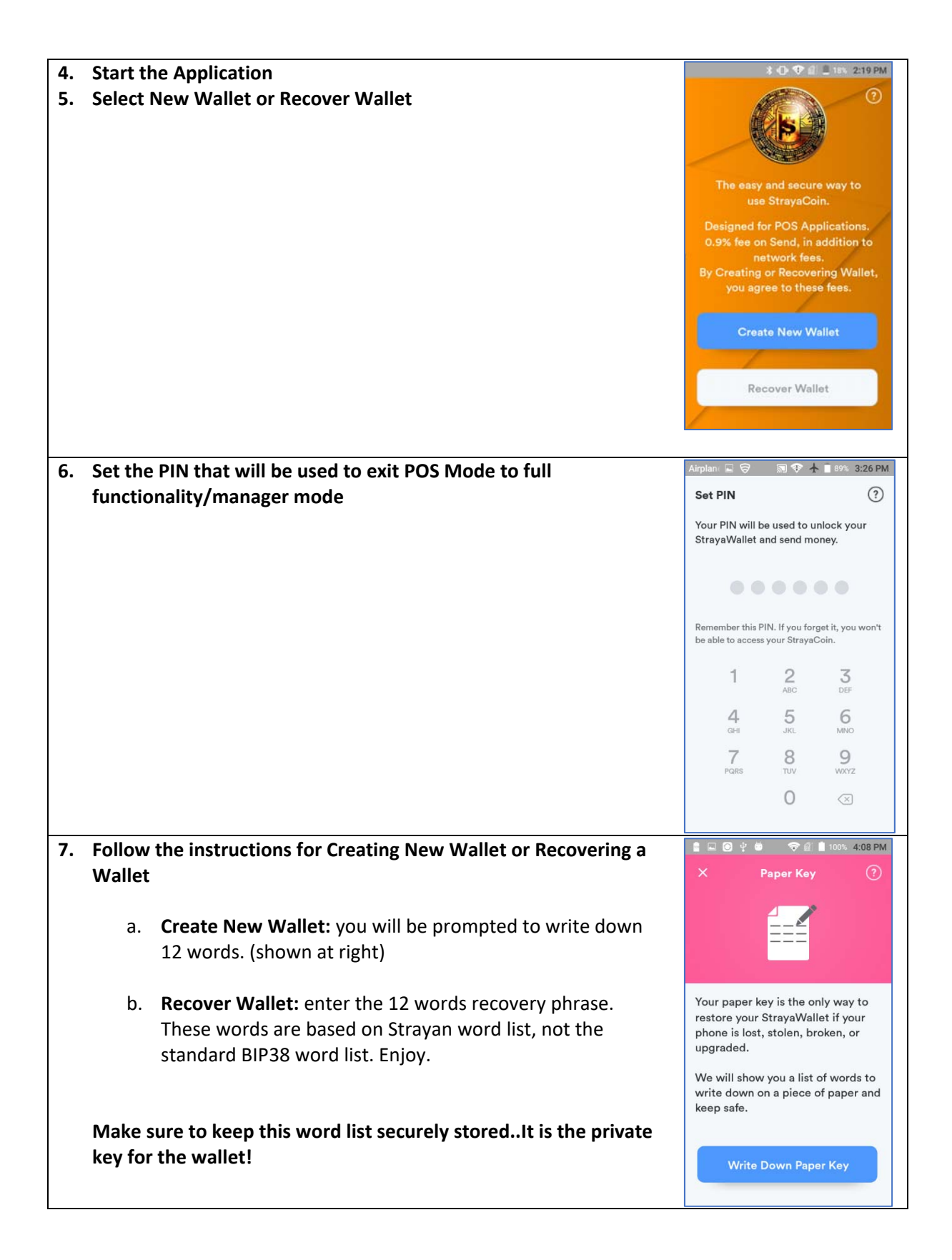

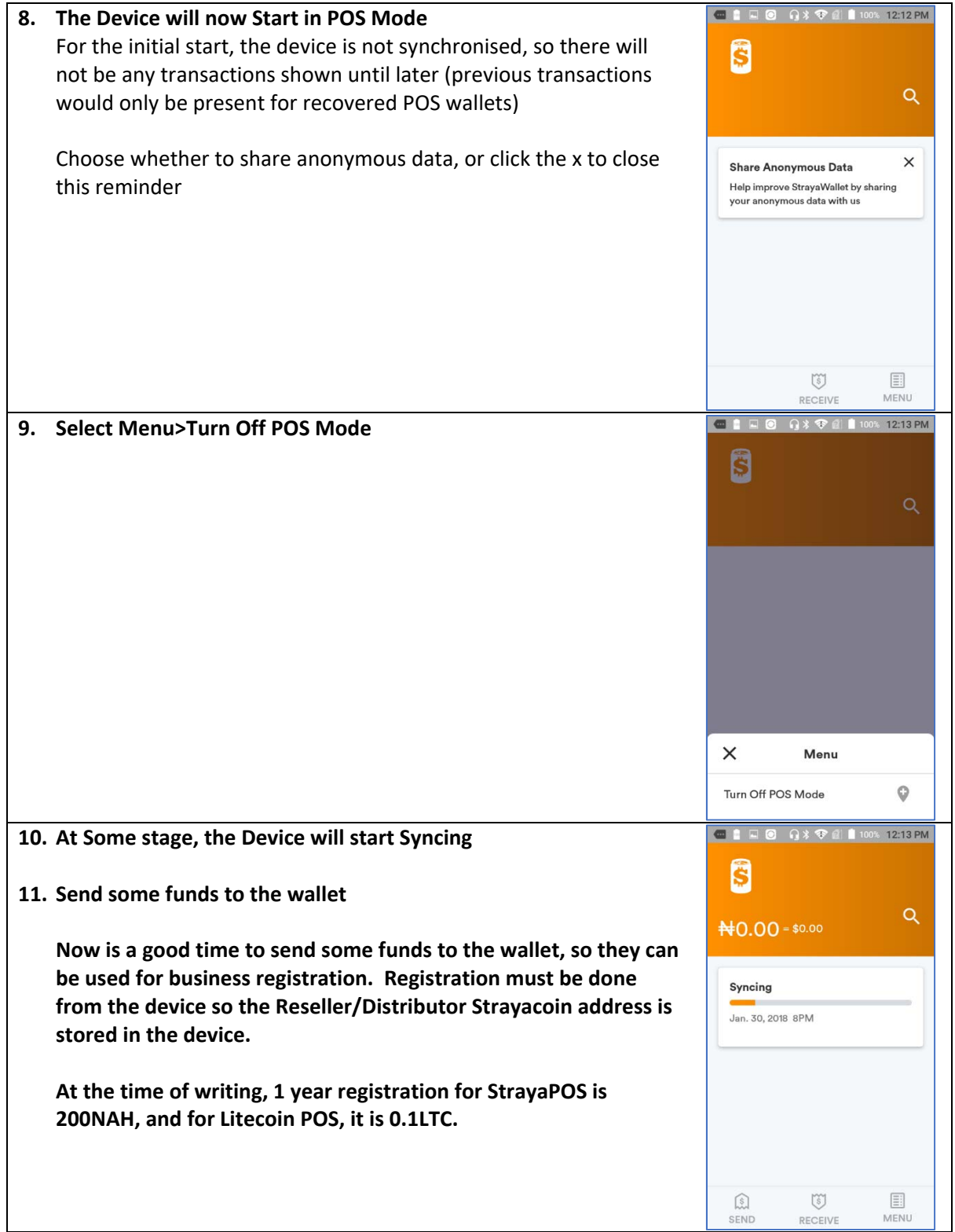

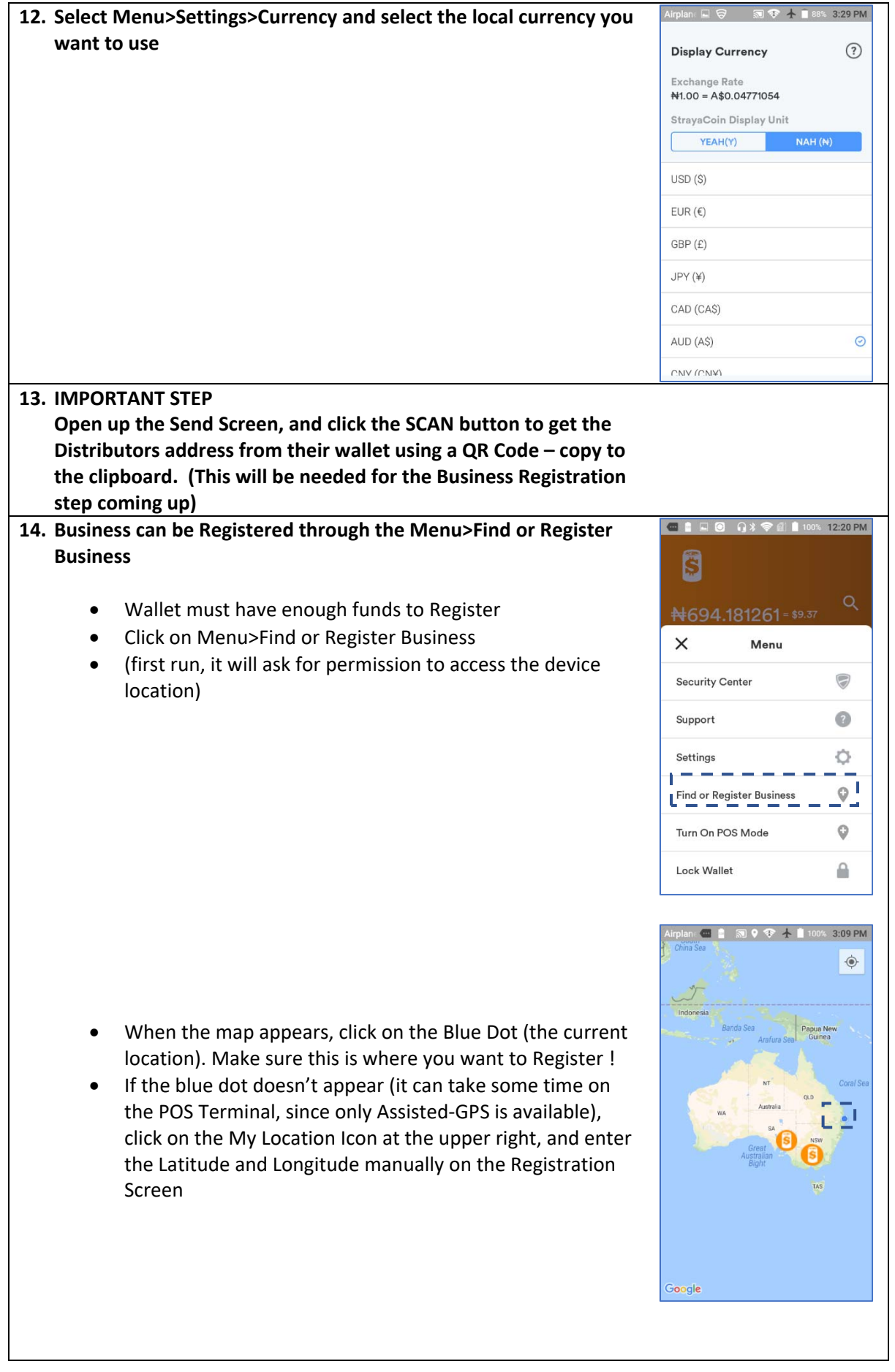

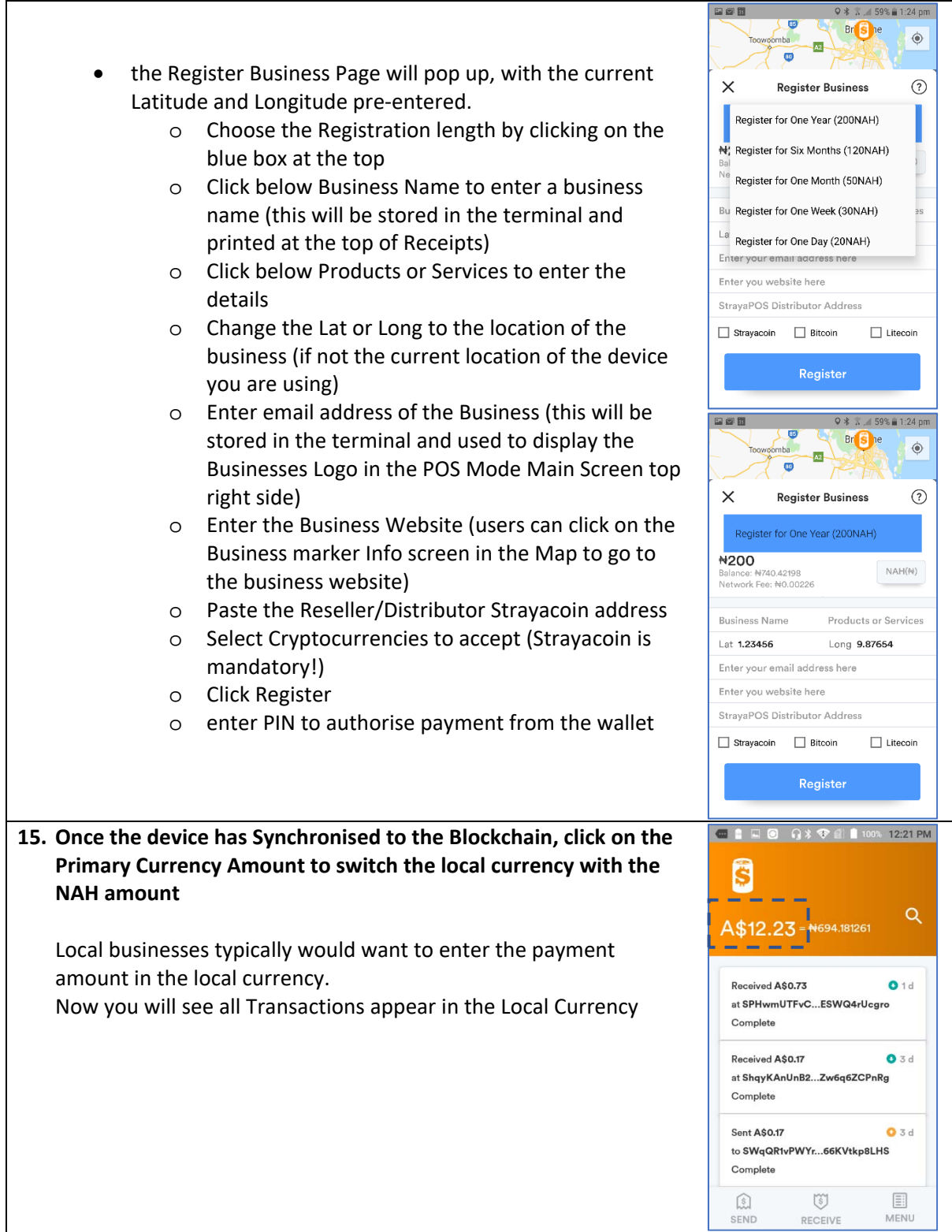

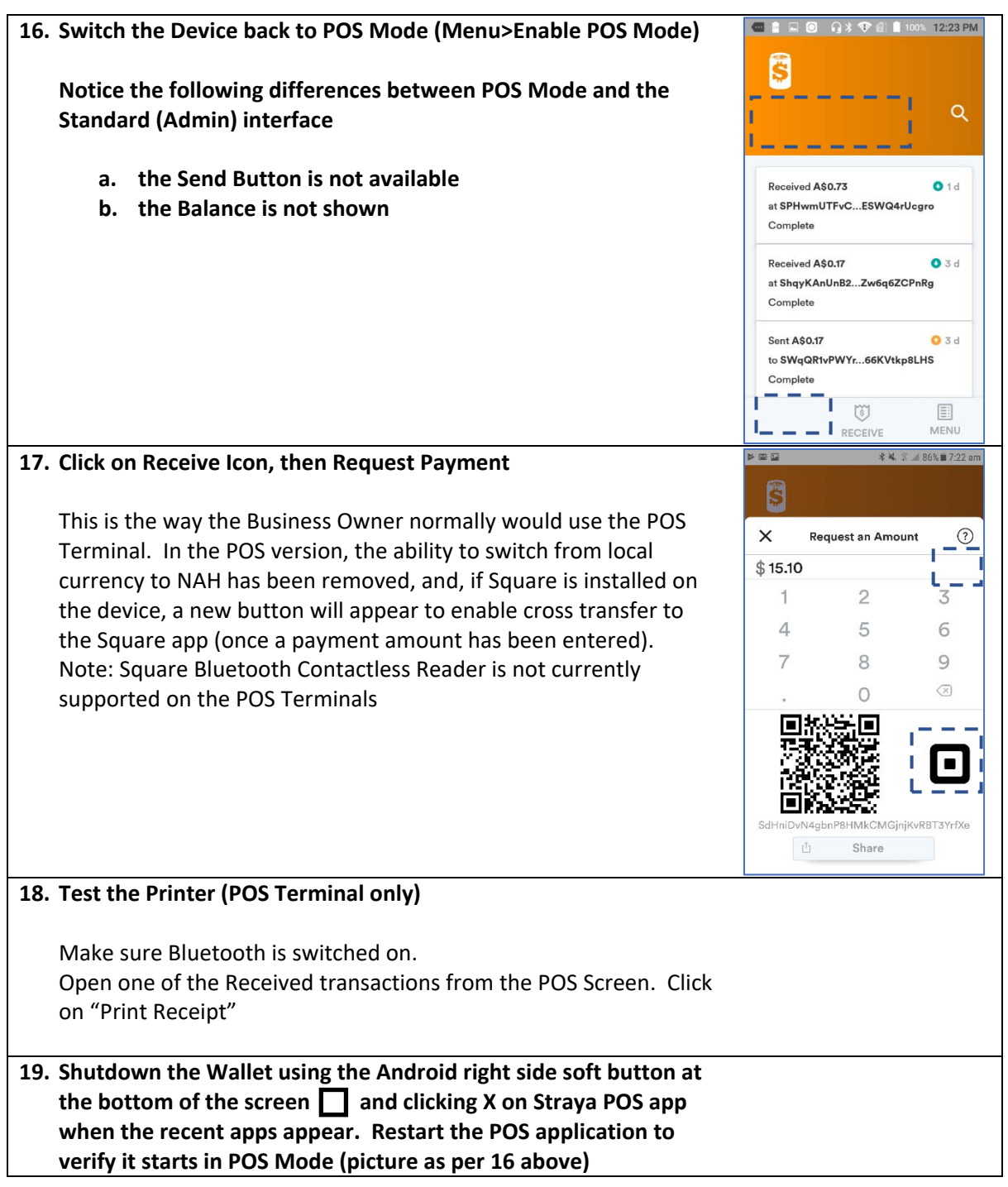

We trust you enjoy using the Strayacoin POS Wallet